## **bash Cookbook** ™

*Carl Albing, JP Vossen, and Cameron Newham*

O'REILLY® Beijing **•** Cambridge **•** Farnham **•** Köln **•** Paris **•** Sebastopol **•** Taipei **•** Tokyo

## **Table of Contents**

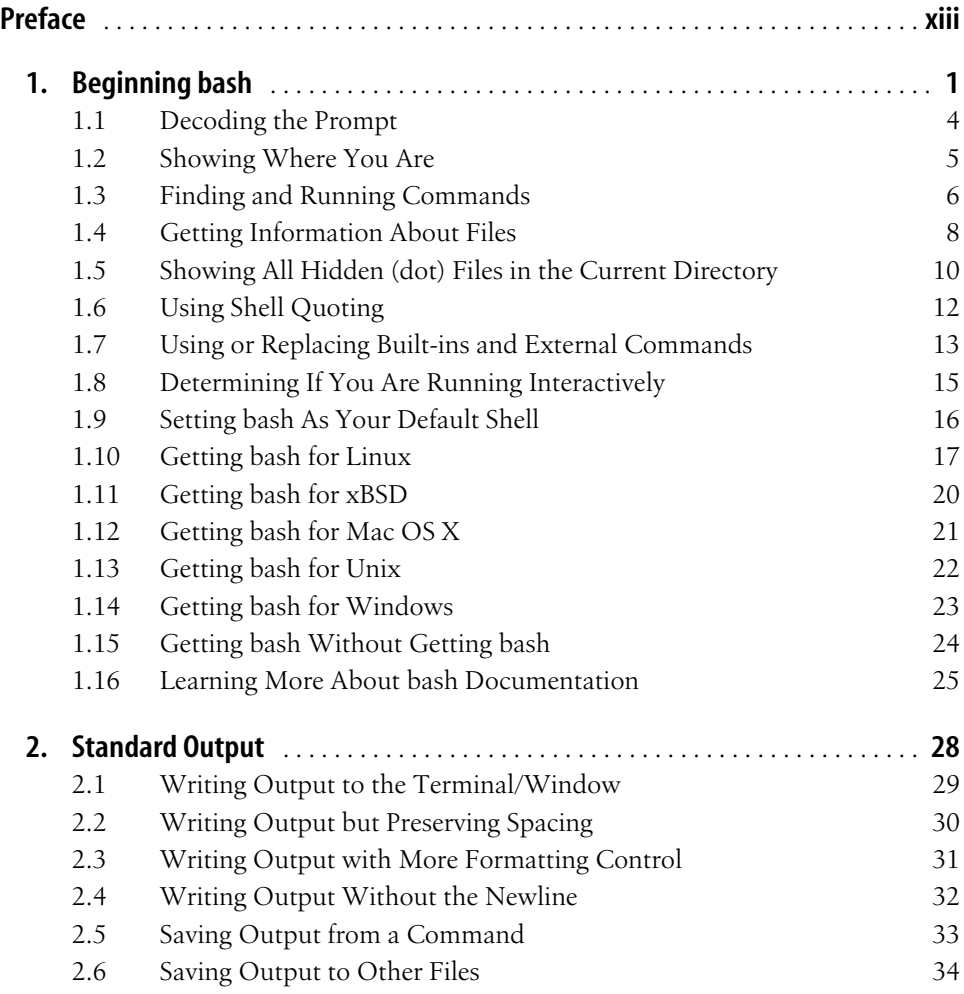

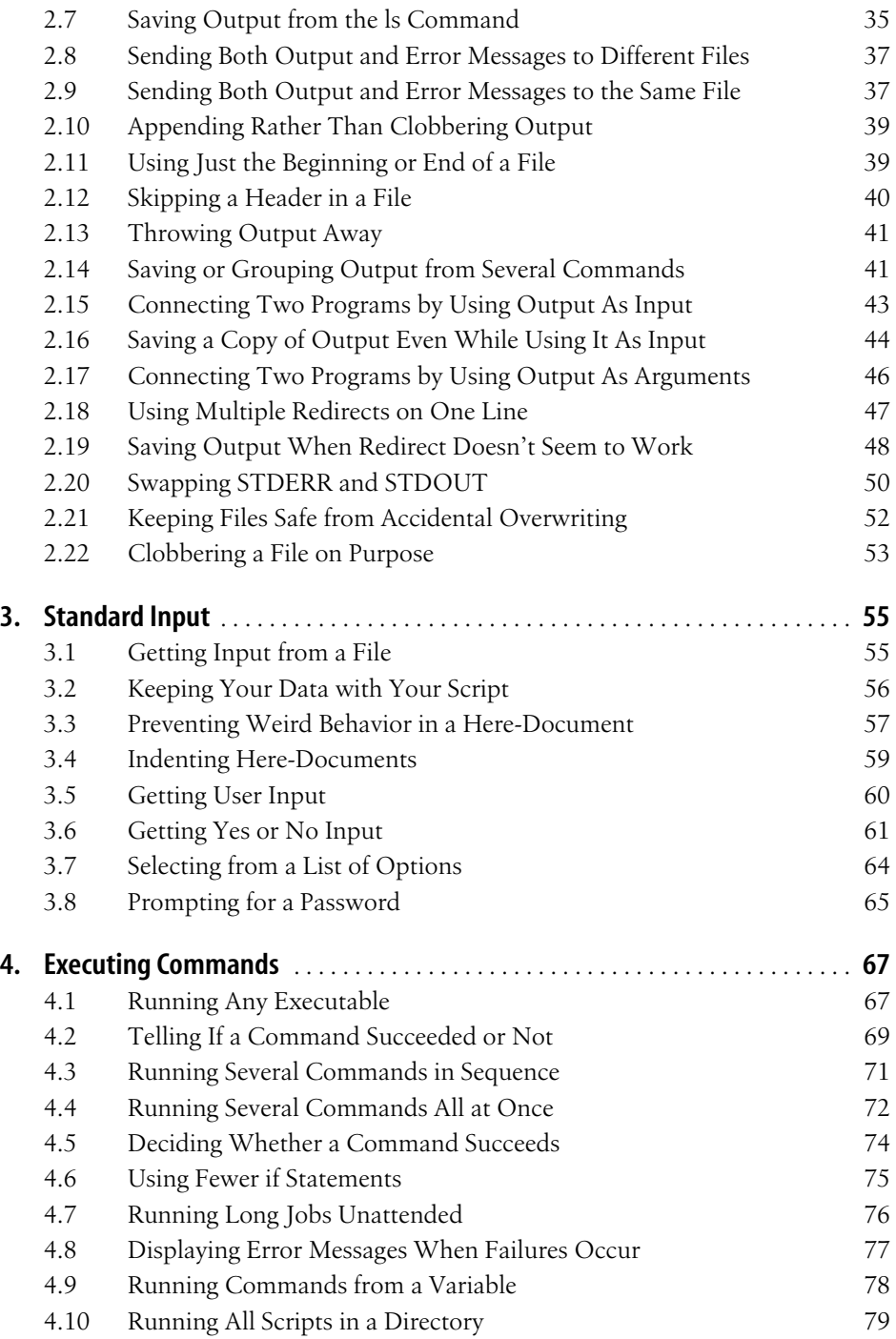

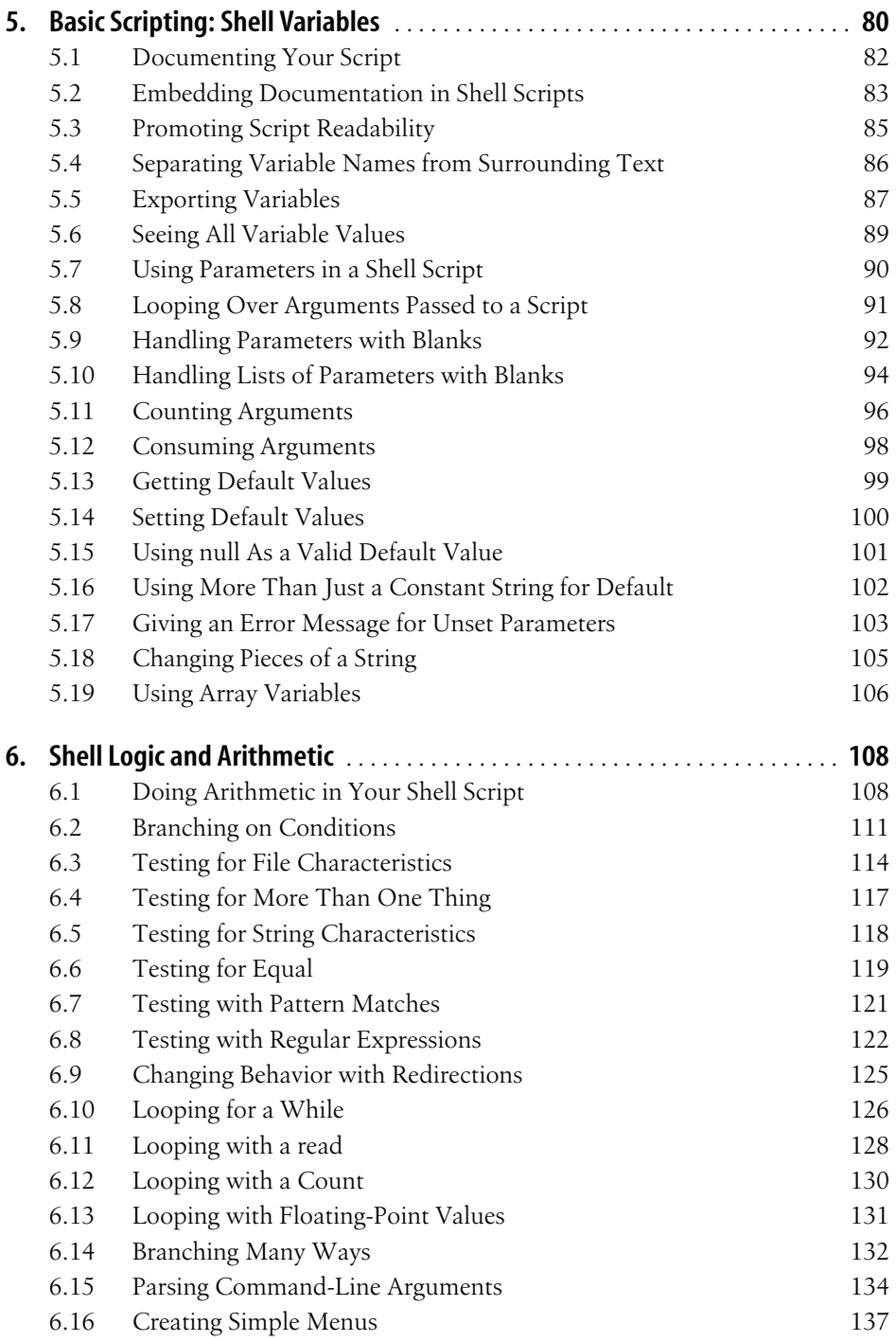

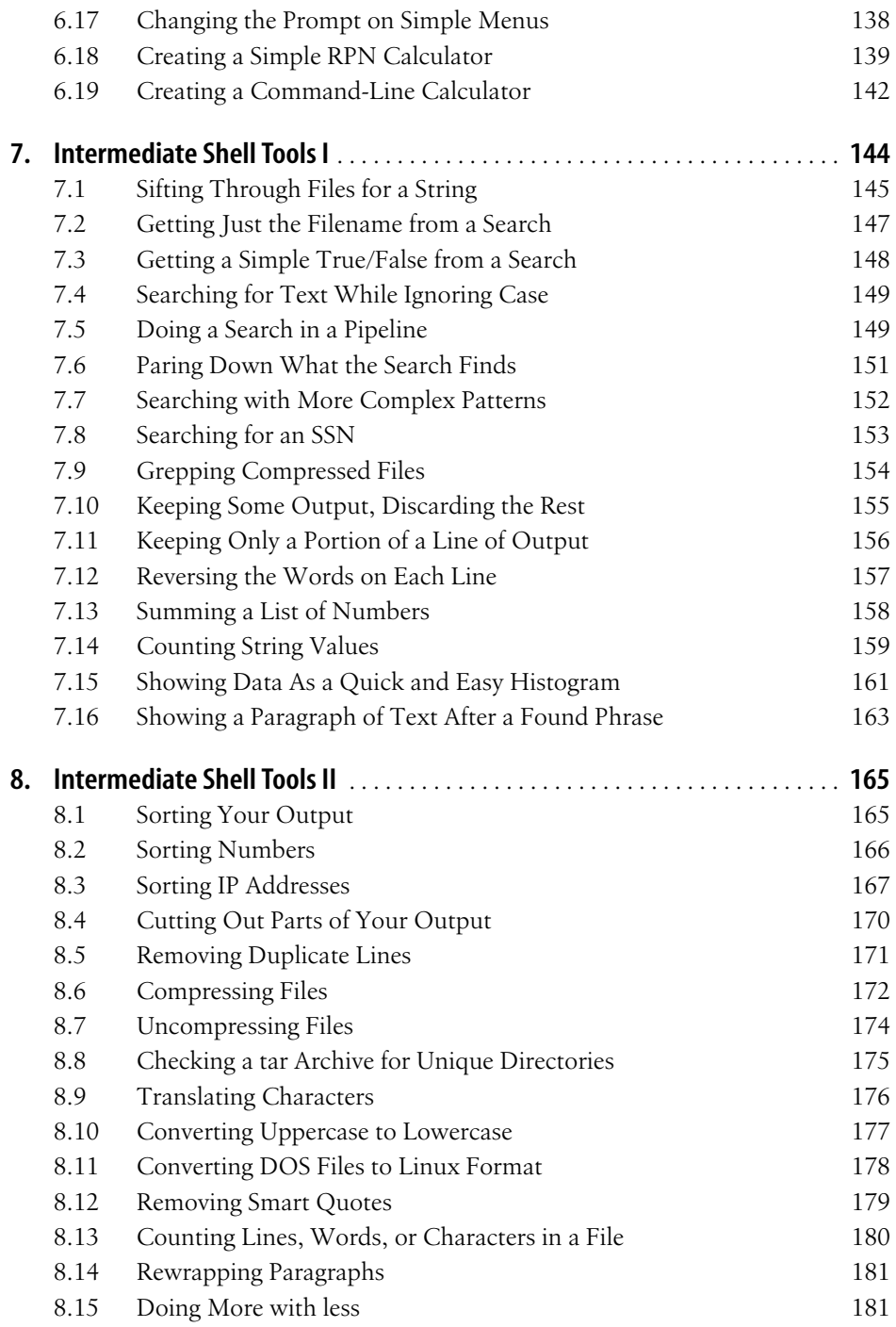

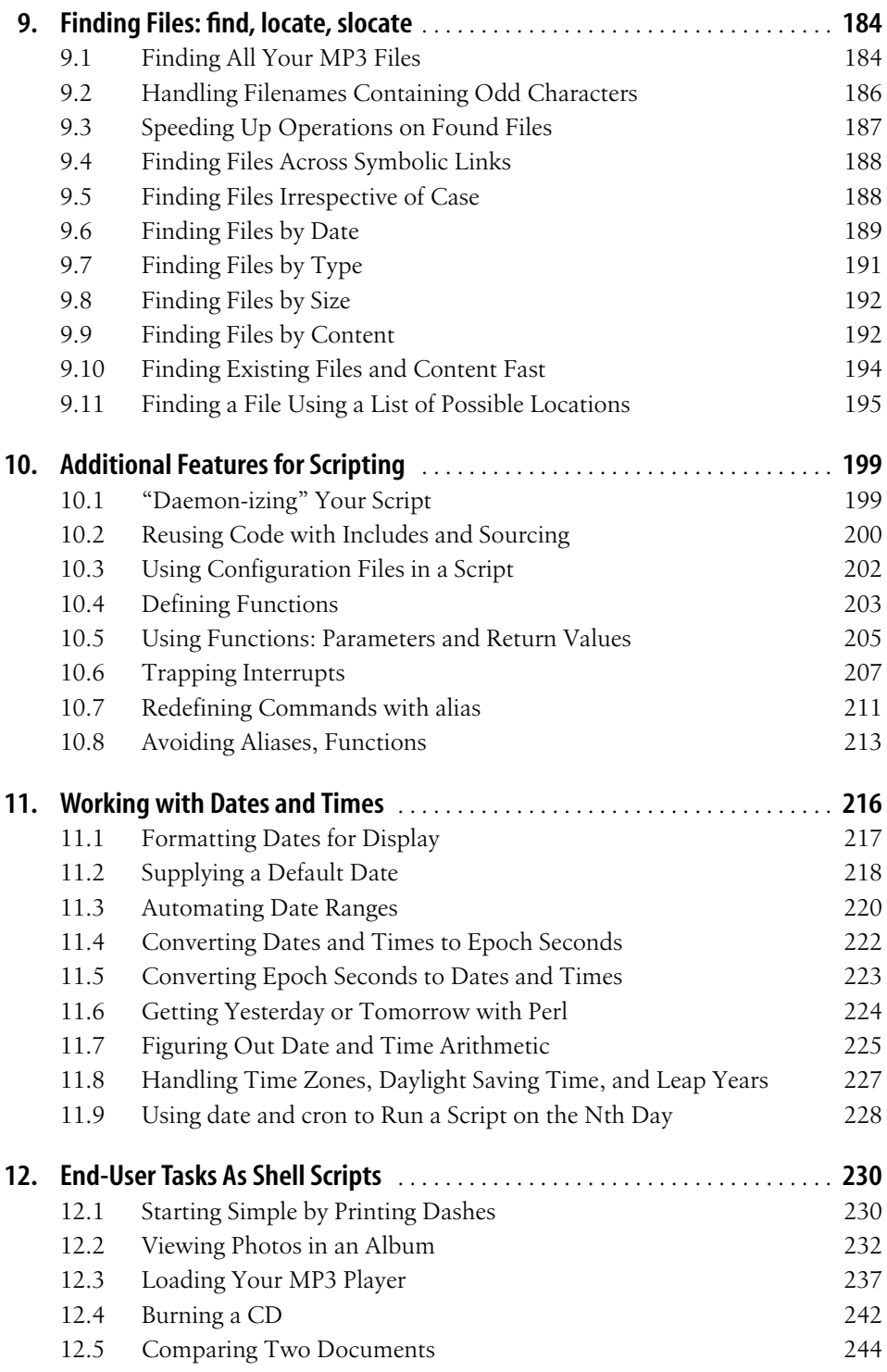

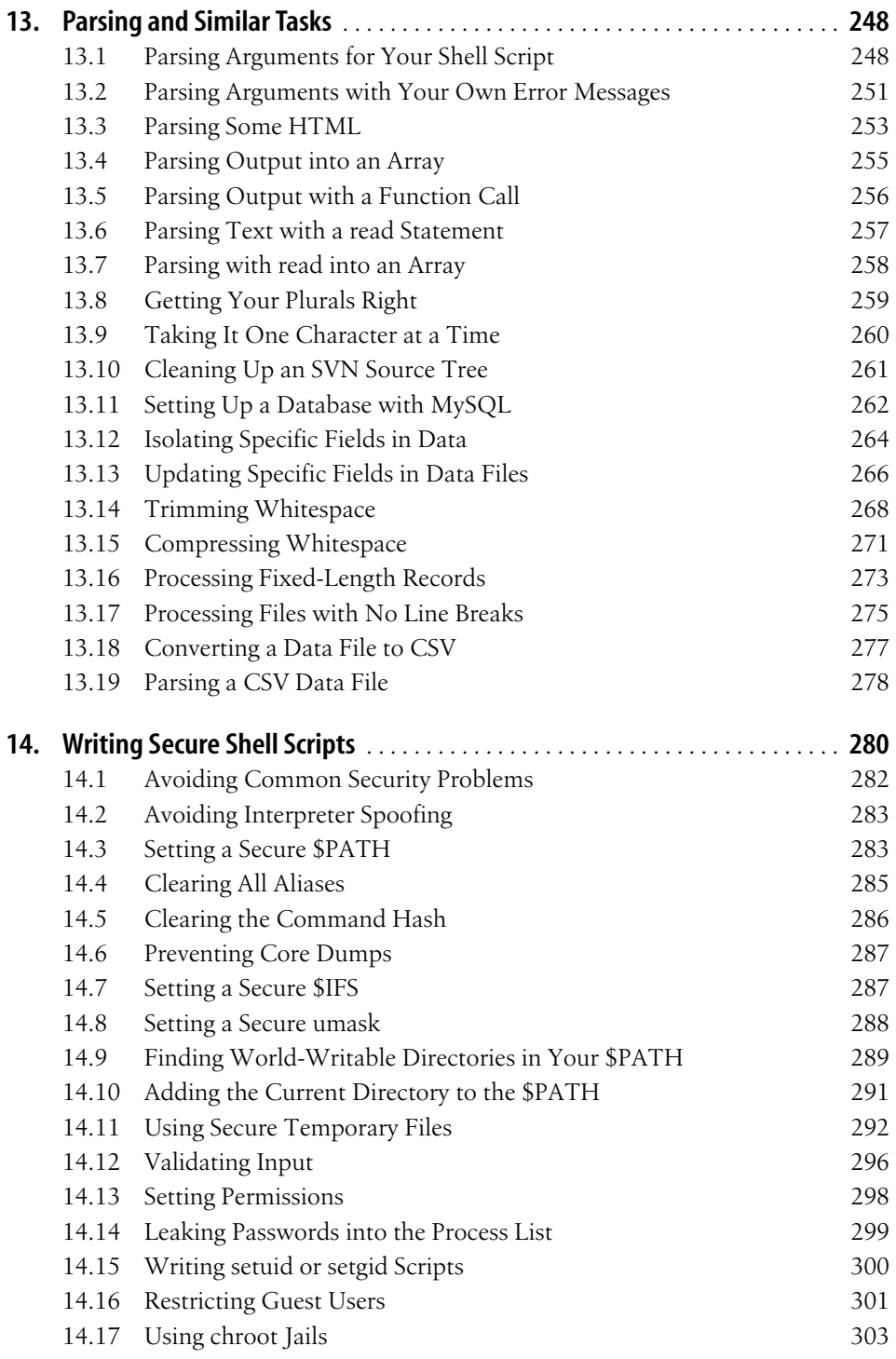

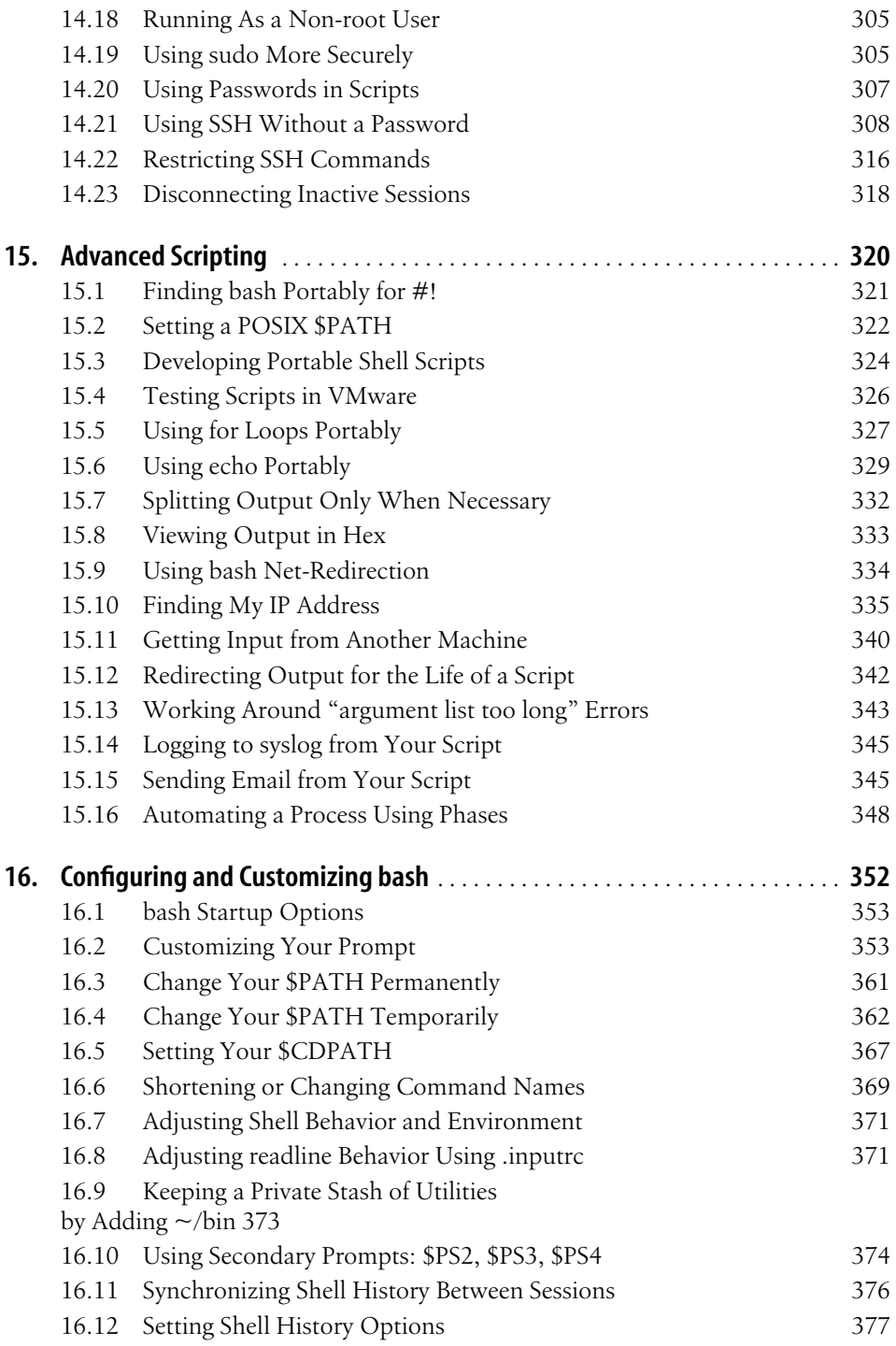

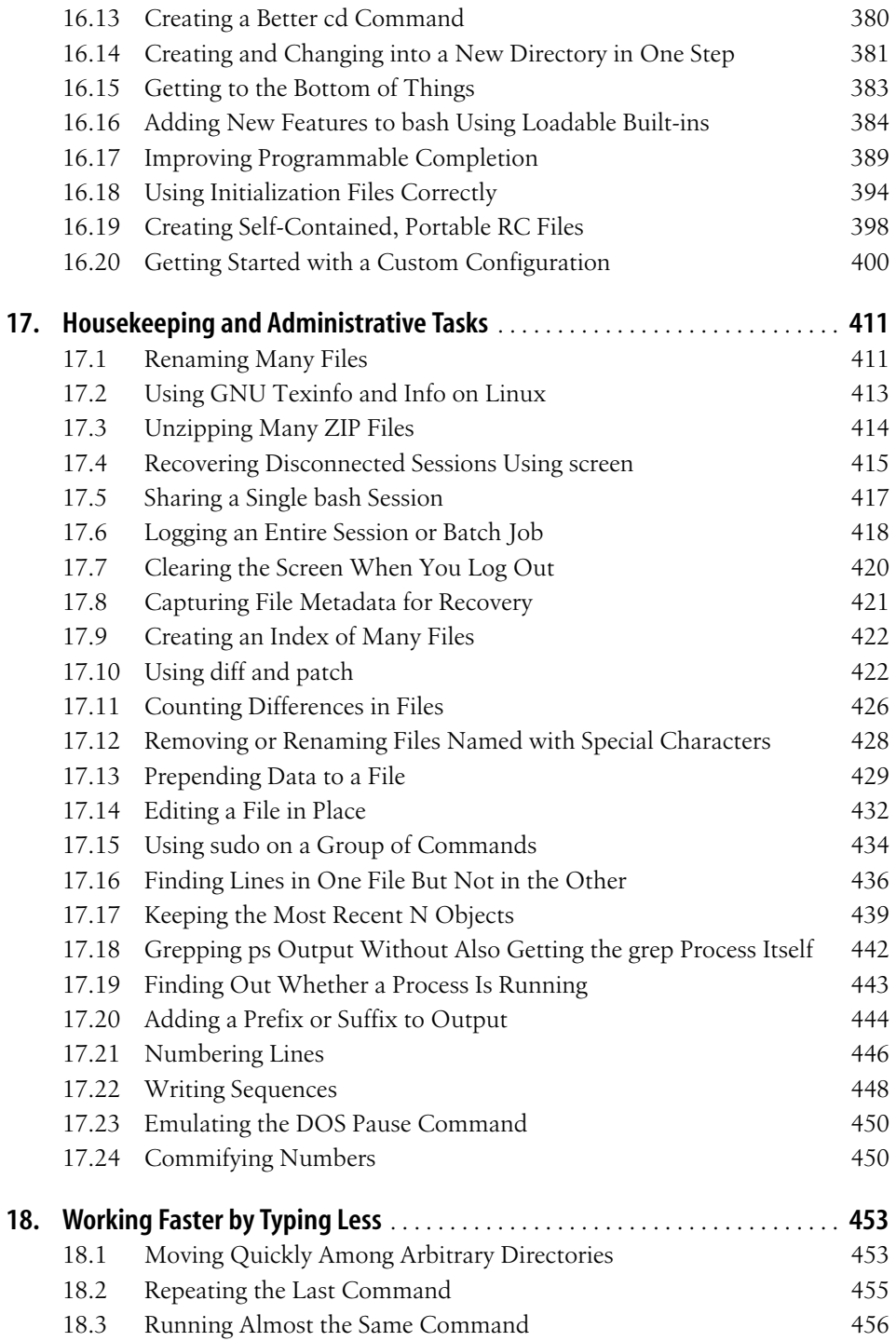

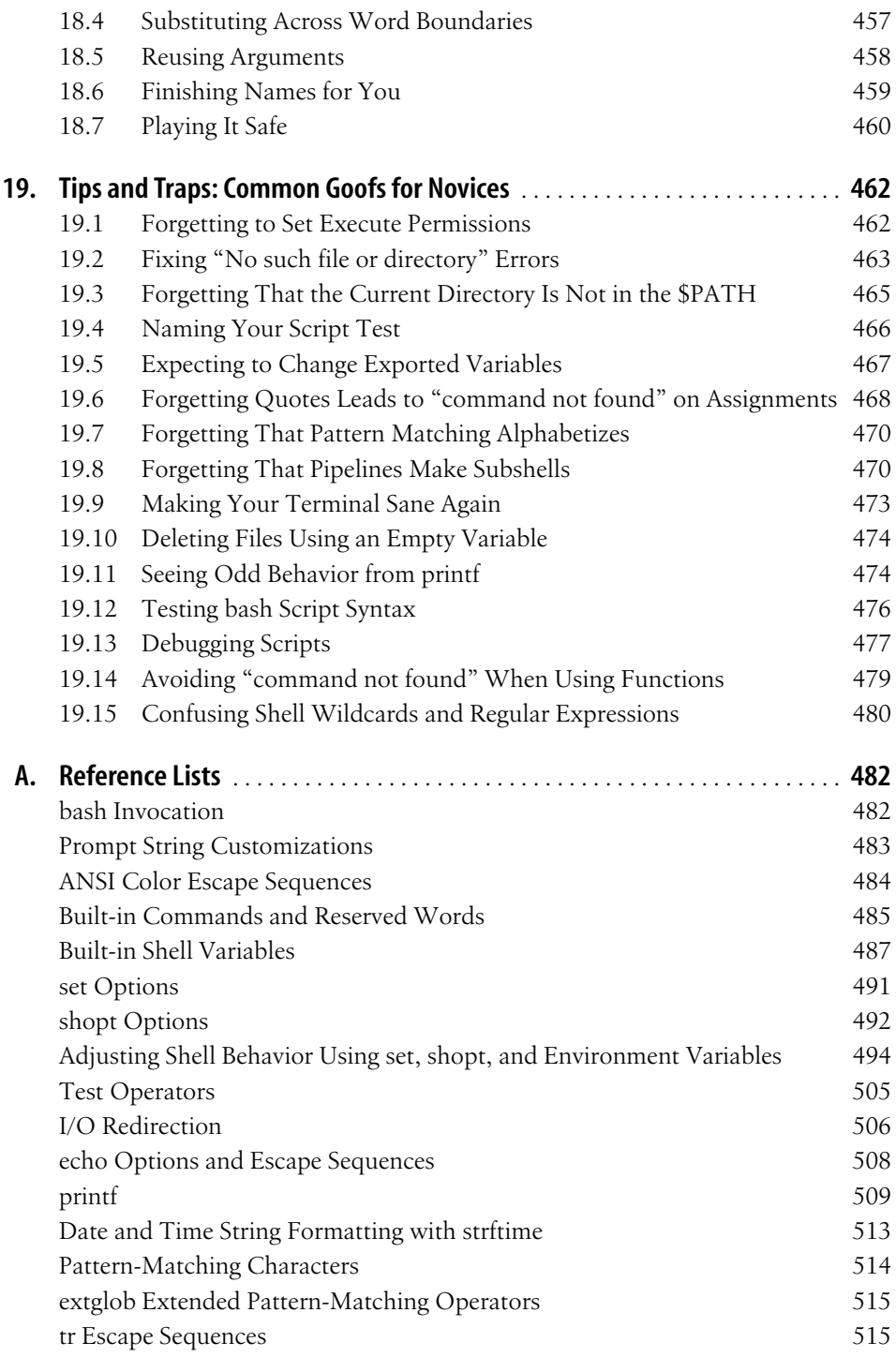

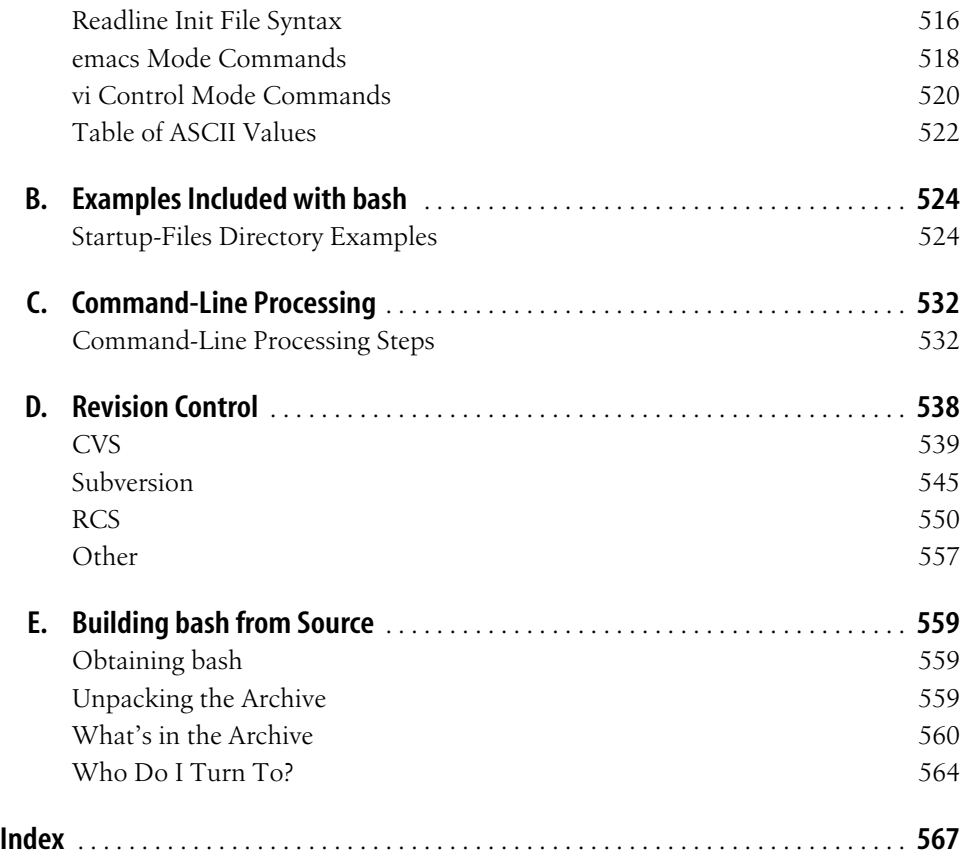